## SAP ABAP table CMBSTXSAPR0103 {CDB Table to Online Table /1CN/STXSAPR0103}

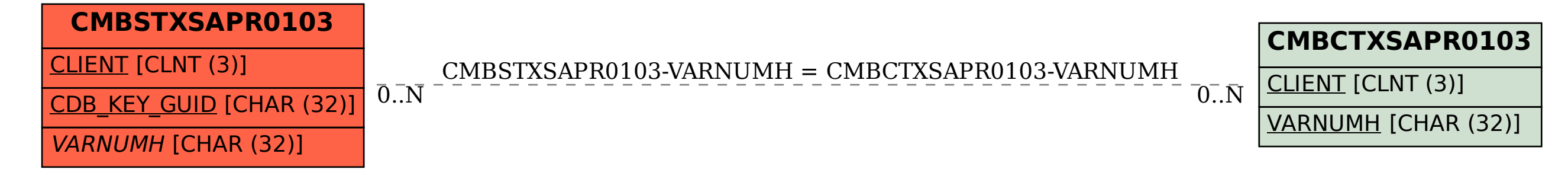